#### <span id="page-0-0"></span>Laboratorio di Python Esercizi sulle liste

#### 25 marzo 2015

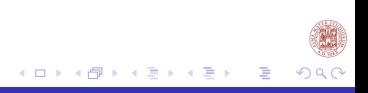

[Laboratorio di Python](#page-14-0)

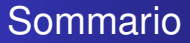

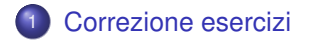

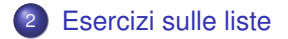

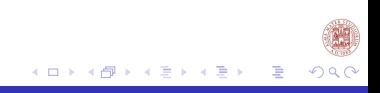

[Laboratorio di Python](#page-0-0)

## <span id="page-2-0"></span>Esercizi a casa

- Scrivere un unico programma, che attraverso un menù di selezione restituisca i risultati delle funzioni che seguono, senza uscire dal programma se non selezionando il numero 4.
	- la somma dei primi *n* numeri pari, dove *n* è richiesto in input (soluzione iterativa con for)
	- la somma dei primi *n* numeri dispari, dove *n* è richiesto in input (soluzione iterativa con while)
	- la serie geometrica di *n* numeri, dove *n* è richiesto in input (soluzione ricorsiva)
- Inviate gli esercizi svolti a: **labinfo.mat.unibo@gmail.com**

# **Correzione**

```
def SOMMA_PARI(n):
    if type(n)==int or type(n)==float:
         somma=0
         if n>0:
                for i in range(0,2*(n+1), 2):
                    somma = somma+i
         return somma
def SOMMA_DISPARI(n):
    if type(n)==int or type(n)==float:
         somma=0
         i=0if n>0:
                while (i\leq n):
                    somma = somma +(i*2)+1i=i+1return somma
```
[Laboratorio di Python](#page-0-0)

K ロ ▶ K 御 ▶ K 君 ▶ K 君 ▶ ..

目

つへへ

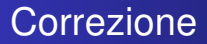

#### **def** SERIE\_GEOMETRICA(x,n): **if** n==0: **return** 1 **else**:

**return** x\*\*n+seriegeometrica(x,n-1)

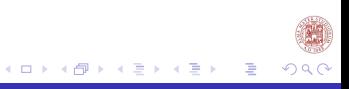

# Correzione

```
def MULTI ():
print('Digita 1 per ottenere la somma dei primi n numeri pari')
print('Digita 2 per ottenere la somma dei primi n numeri dispari')
print('Digita 3 per ottenere la serie geometrica di x fino ad n')
print('Digita 4 per uscire dal programma')
 w=int(input("Digita la tua scelta: "))
while w \ll 4:if w==1:
      a=int(input('Inserisci un numero: '))
      print(SOMMA_PARI(a))
      w=int(input("Digita la tua scelta: "))
   elif w==2: print(SOMMA_DISPARI(a))
   elif w==3:
      x=int(input('Inserisci il numero: '))
      n=int(input("Inserisci l'indice: "))
      print(SERIE_GEOMETRICA(x,n))
      w=int(input("Digita la tua scelta: "))
   else:
       w=int(input("Scelta non valida, fai una nuova scelta: "))
```
 $290$ 

B

イロト イ何 トイヨ トイヨ トー

<span id="page-6-0"></span>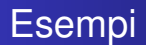

Risolvere i seguenti problemi:

- **1** Data una lista dire se essa può rappresentare una matrice.
- Date due liste che rappresentano due matrici dire se sia possibile moltiplicarle.
- **3** Date due liste che rappresentano due vettori, calcolare il prodotto scalare dei due vettori nel caso si possa applicare.
- Data una matrice restituire la matrice trasposta.
- <sup>5</sup> Date due matrici calcolarne il prodotto.

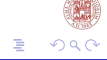

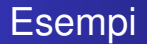

Come possiamo rappresentare un matrice in python?

 $A^{r \times k}$  $A^{3\times 2}$  $A =$  $\sqrt{ }$  $\mathcal{L}$ 0 1 3 2 5 0  $\setminus$  $\overline{1}$ 

Come una lista di liste

$$
M = [[0, 1], [3, 2], [5, 6]]
$$
  

$$
3 = len(M), 2 = len(M[0])
$$
  

$$
r = len(M), k = len(M[0])
$$

**K ロ ▶ K 何 ▶ K 日** 

ŧ

つへぐ

### Esercizio 1

```
def se_numero(t):
# restituisce True se t è una sequenza di numeri
      for i in t:
            if type(i)<>int and type(i)<> float:
                  return False
      return True
def se_matrice(t):
#Restituisce True se è t è una matrice, False altrimenti
      if type(t)<>list:
            return False
      for i in t:
            if not( type(i)==list and se_numero(i)):
                  return False
            elif len(i) \leq len(t[0]):
                  return False
      return True
```
K ロト K 御 ト K 君 ト K 君 トー

∍

# Esercizio 2

```
def righe_colonne(t):
# restituisce il numero di righe e colonne di una matrice,
# se t non è una matrice restituisce False,False
    if se matrice(t):
        return len(t),len(t[0])
    else:
        return False, False
def se_molt(t,v):
# restituisce True se posso moltiplicare t,v False altrimenti
    a,b= righe_colonne(t)
    c,d=righe_colonne(v)
    return b==c
```
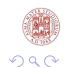

K ロ ▶ K 御 ▶ K 君 ▶ K 君 ▶ ..

```
def se_molt_vet(x,y):
# Restituisce True se posso moltiplicare i vettori False altrimenti
    return len(x) == len(y)def molt_vet(x,y):
# Restituisce il prodotto scalare se è possibile calcolarlo
#altrimenti restituisce False
    if se_molt_vet:
        ris=0
        for i in range(0,len(x)):
            ris=ris+x[i]*y[i]
        return ris
    else:
        return False
```
K ロ ▶ K 御 ▶ K 君 ▶ K 君 ▶ ..

阻

## Calcolo della matrice trasposta - Liste

```
def trasposta(v):
if se_matrice(v):
   a=[] #sequenza in cui memorizzo la mia trasposta
   for i in range (0, len(v[0])): # ciclo sulla colonna
      c = \lceil \rceilfor j in range(0, len(v)): # ciclo su tutte le righe
         c.append(v[j][i])#elem. in posizione (i, j) ha posizione (j, i)a.append(c) #inserisco la riga alla mia matrice trasposta a
else:
      a='inserire una matrice'
```
**return** a

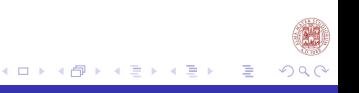

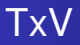

```
def molt_mat(t,v):
    if se_molt(t,v): # se posso eseguire la molt
        c=[] #sequenza di output
        r=trasposta(v) #trasposta di r
        for i in range(0,len(t)):
          ri \sigma = [1]for j in range(0, len(r)):#ciclo sulle righe della trasposta
                k=molt_vet(t[i],r[j]) #prodotto scalare
                rig.append(k) #inseriesco elemento nella riga
          c.append(rig) #inserisco la riga in c
        return(c) #restituisco il ris
    else:
        return(False)
def se_molt(t,v):
# funzione che mi calcola restituisce True se posso moltiplicare
#le matrici, False altrimenti
    a, b= righe colonne(t)
    c,d=righe_colonne(v)
    return b==c
                                              K ロ ▶ K 御 ▶ K 君 ▶ K 君 ▶ ...
                                                                 隱
```
# Esercizi per casa

Scrivere e documentare le funzioni che risolvano i seguenti problemi:

- <sup>1</sup> Definire una funzione che presa una sequenza, come parametro restituisca il numero dei valori valle; un elemento appartenente a una determinata sequenza si definisce valle se s[i] <s[i-1] e  $s[i] < s[i+1]$
- <sup>2</sup> Definire una funzione che presa una sequenza, come parametro restituisca il numero dei valori apice; un elemento appartenente a una determinata sequenza si definisce apice se s[i] >s[i-1] e s[i]>s[i+1] Inviare gli esercizi a: **labinfo.mat.unibo@gmail.com**

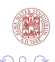

### <span id="page-14-0"></span>Cosa abbiamo fatto?

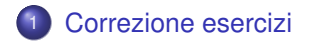

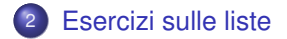

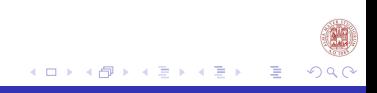

[Laboratorio di Python](#page-0-0)